# **EXERCÍCIOS DE ORGANIZAÇÃO DE COMPUTADORES**

## **Autor: Fernando Gehm Moraes Data: 01/03/2001**

 Esta é uma primeira versão de uma lista de exercícios para a disciplina de Organização de Computadores, contendo todos os exercícios que estavam distribuídos em uma série de listas separadas.

Solicito que ao encontrarem erros, ou tiverem sugestões de novos exercícios, enviar as contribuições para **moraes@inf.pucrs.br**.

1. Usando o Diagrama Y como modelo para representar o processo de projeto de sistemas digitais, classificase descrições de sistemas digitais segundo dois critérios: o nível de abstração e o domínio de descrição. Baseado neste modelo, classifique as descrições da tabela mais à direita usando números e letras de acordo com o nível e o domínio mais adequado para cada uma. Complete as duas colunas em branco usando os números e letras das duas primeiras tabelas.

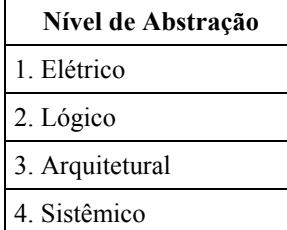

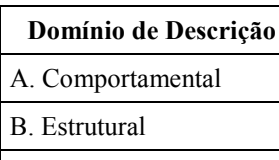

C. Físico/Geométrico

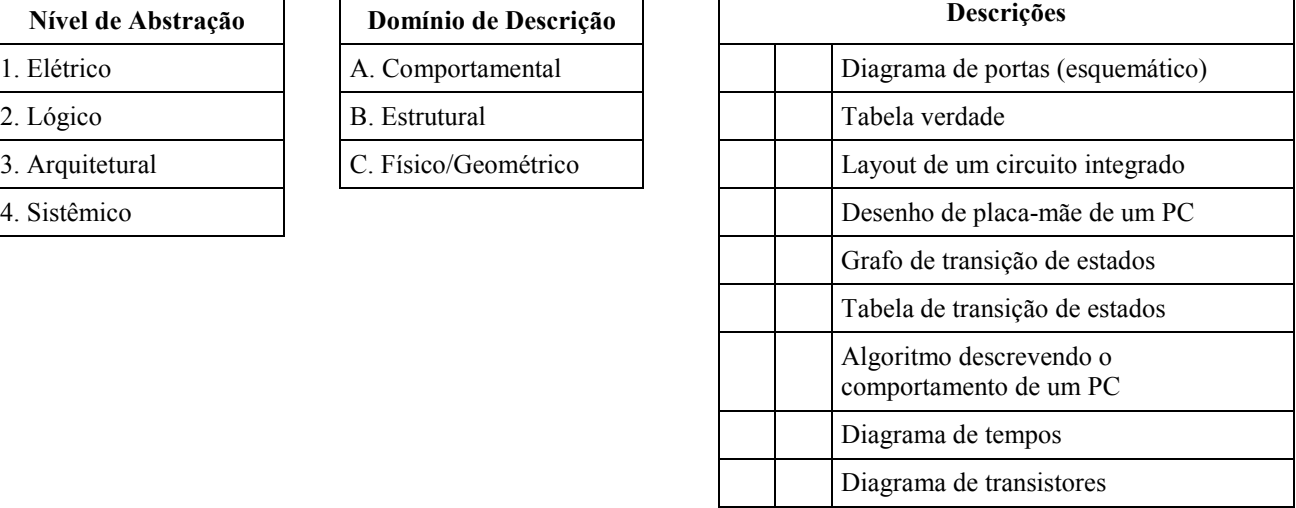

## **EXERCÍCIOS DE PROGRAMAÇÃO ASSEMBLY**

## **Escreva os programas abaixo utilizando a linguagem de montagem (***assembly***) do processador hipotético Cleópatra.**

- 2. Somar uma constante a um vetor armazenado à partir do endereço de memória *end1*. O número de elementos do vetor está armazenado na posição de memória *end2*.
- 3. Escreva um programa para mover um vetor armazenado entre as posições de memória *início1* e *fim1* para as posições de memória *início2* e *fim2*.
- 4. Contar o número de posições de memória com conteúdo igual a *AAH* no vetor armazenado entre os endereços *80H* e *F5H*.
- 5. Dados dois vetores, iniciando nos endereços de memória *E1* e *E2* respectivamente, gere um terceiro vetor, iniciando no endereço E3, de tal forma que E3<sub>i</sub> = E1<sub>i</sub> xor E2<sub>i</sub>, 0 ≤i < n, onde *n* indica número de elementos dos vetores.
- 6. Dado dois inteiros, *A* e *B*, armazenados nos endereços de memória *n1* e *n2*, armazenar no endereço de memória *max* o valor máximo entre A e B - *max(A,B)*, e no endereço *min* o *min(A,B)*.
- 7. Multiplicar por somas sucessivas 2 inteiros positivos (8 bits), armazenando o resultado em 16 bits (multiplique por exemplo FFH \* FFH, o resultado é FE01H). O multiplicando e o multiplicador devem estar armazenados nos endereços *n1* e *n2*, respectivamente. O resultado deverá ser armazenado nos endereços *mh* (resultado da parte alta, no exemplo FEH) e *ml* (resultado da parte baixa, no exemplo 01H).
- 8. Modifique o programa anterior de multiplicação para que seja realizado o número *mínimo* de multiplicações, ou seja: Se n1>n2 realizar n1\*n2, caso contrário realizar n2\*n1. Por exemplo, se fizermos 4 \* 94 teremos o valor 4 somado sucessivamente 94 vezes. Se for feito o contrário, 94 \* 4, teremos apenas 4 somas sucessivas de 94, o que é muito mais rápido em termos de tempo de CPU consumido.
- 9. Faça a soma de dois números de 16 bits, retornando no flag de overflow (V) o transbordo ou não da operação.

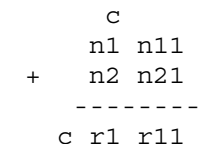

*Atenção: cuidar com o carry da parte menos significativa. Para o cálculo de transbordo podem haver 2 situações: soma do carry com n1 e do resultado do (carry+n1) com n2.*

- 10. Faça um programa que gere o *n* primeiros números da seqüência de Fibonnaci, à partir do endereço *idx*.
- 11. Considere a série de Fibonacci: 0, 1, 1, 2, 3, 5, 8, 13, 21, 34, 55, 89, 144 ... Suponha que a posição de memória END contém um número qualquer desta série, e que a posição de memória END+1 possui o número imediatamente anterior. Escreva um programa em linguagem assembly (de montagem) para a arquitetura Cleópatra que preencha a memória a partir do endereço END+2 com os elementos da série anteriores a estes, até chegar ao primeiro número, ou seja, 0. O segundo elemento armazenado (END+1) nunca será zero.
	- Você pode utilizar três variáveis auxiliares como índices contendo inicialmente END, END+1 e END+2, utilizando estes índices para endereçamento indireto.

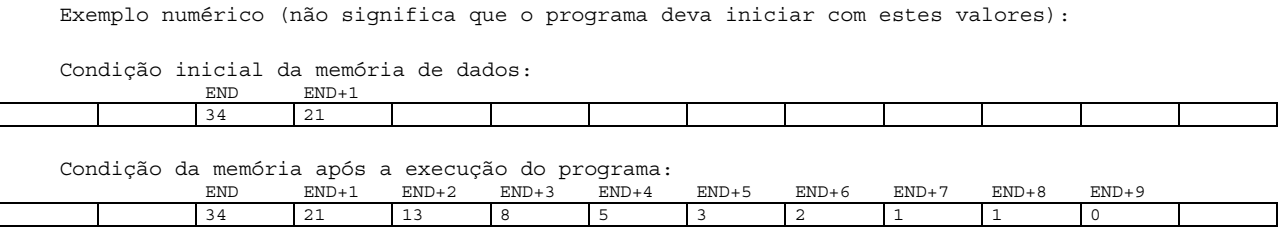

12. Escreva um programa para criar um vetor *vet*, à partir do vetor *a*, ambos com dimensão *n*, segundo a relação estabelecida na equação abaixo. A interpretação da equação é: cada elemento de *vet*, na posição *k*, receberá o somatório do vetor *a*, entre 0 e k.

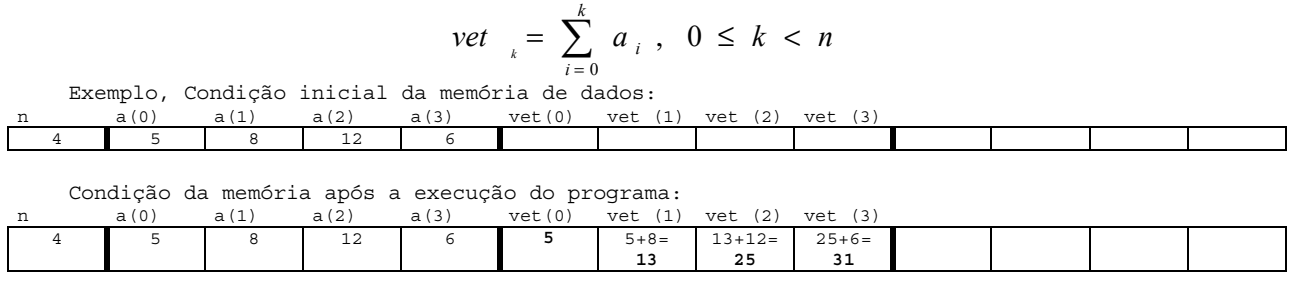

13. Escreva um programa para criar um vetor *novo*, à partir de dois vetores *v1* e *v2* de mesma dimensão *n*, segundo a relação estabelecida na equação abaixo. A interpretação da equação é: cada elemento de *novo*, na posição *k*, receberá o somatório dos máximos dos elementos dos vetores *v1* e *v2*, entre *0* e *k*.

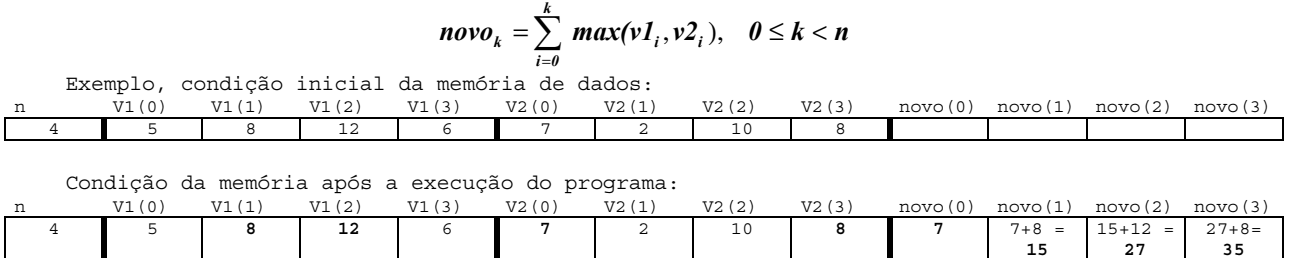

14. Escreva um programa para criar um vetor *novo*, à partir de dois vetores *v1* e *v2* de mesma dimensão *n*, segundo a relação estabelecida na equação abaixo. A interpretação da equação é: cada elemento de novo, na posição k, receberá o somatório dos mínimos dos elementos dos vetores v1 e v2, entre 0 e k.

$$
novo_k = \sum_{i=0}^k min(vI_i, v2_i), \quad 0 \le k < n
$$

15. Implemente um algoritmo simples de ordenação crescente. O vetor de origem deve estar armazenado entre as posições de memória *ini1* e *fim1*, e o vetor ordenado entre as posições de memória *ini2* e *fim2*.

Sugestão de algoritmo *buble sort*:

```
do{ troca=0;
    i=0;do{ if ( vet[i] > vet[i+1] )
            { int x=vet[i]; vet[i]=vet[i+1]; vet[i+1]=x; troca=1; }
         i=i+1;} while( i <n-1 ):
 } while(troca);
```
- 16. Implemente um algoritmo simples de ordenação decrescente. O vetor de origem deve estar armazenado entre *ini1* e *fim1*, e o vetor ordenado entre *ini2* e *fim2*.
- 17. Implemente uma rotina denominada TOLOWER que, quando chamada, lê um valor da posição de memória denominada LETRA e, se este código de 8 bits representar uma letra em ASCII, retorna esta mesma letra, na mesma posição de memória, só que como uma **letra minúscula**. Em ASCII, as letras maiúsculas são representadas pela seqüência de códigos **041H** a **05AH** (**A** a **Z**, respectivamente) e as letras minúsculas são representadas pela seqüências de códigos **061H** a **07AH** (**a** a **z**, respectivamente). Se o código não representar uma letra, ele não deve ser alterado e a rotina TOLOWER retorna sem nada fazer.
- 18. Um utilitário muto utilizado no UNIX é o comando *grep*, que indica se uma determinada *string* encontra-se em um arquivo. Tanto as strings como os arquivos terminam com '0'. Implemente este algoritmo utilizando a linguagem de montagem do processador Cleópatra. Exemplo:

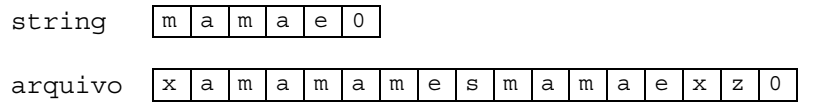

Um possível algoritmo para este problema é:

```
\cot = 0; // diz quantas vez ocorreram a string em arquivo
ix1 = arquivo;
last = arquivo;
ix2 = string;do {
   if( string [ix2] = arquivo [ix1] ) // caracter igual
     { if( ix2=string)<br>last = ix1;// marca a posição no arquivo onde começou a comparação
         ix1 ++;
        ix2 ++;
        if( string ix2 = 0 ) // terminou string = sequencia encontrada
            \{ cont ++;last = i x 1;ix2 = string;
         }
      }
   else
      { last ++; // em caso de diferença incrementa a última posição de igualdade
        ix2 = string;
       ix1 = last;}
} while (arquivo[ix1] != 0)
```
# **BLOCO DE DADOS/CONTROLE**

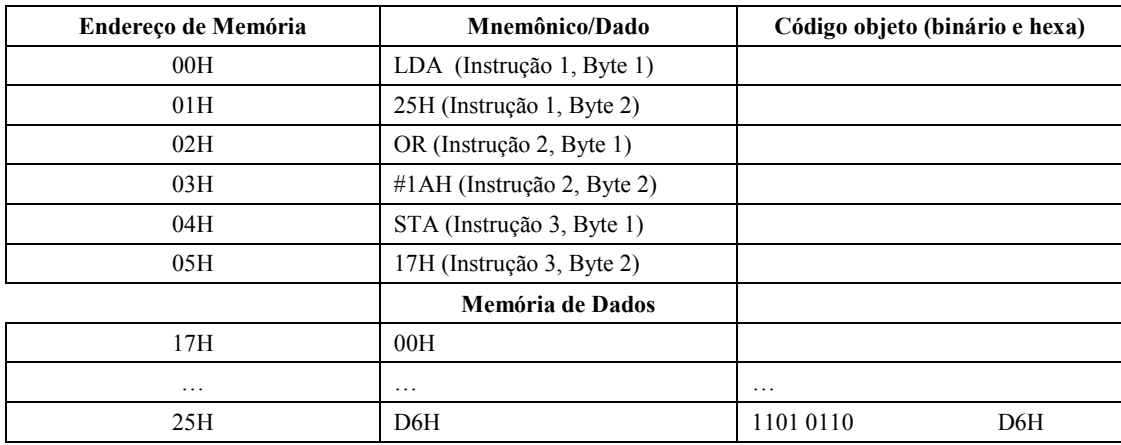

19. Completar a tabela abaixo com o código objeto referente às instruções do programa.

A tabela abaixo já contém as microinstruções que atuam no BD para executar as três instruções da tabela acima. O exercício envolve completar a tabela de simulação, detalhando o conteúdo dos comandos da microinstrução e o conteúdo dos registradores. A primeira linha, correspondente ao primeiro ciclo de relógio está preenchida, e é a seqüência MAR EPC. *Dica: ZZ indica barramento de dados em alta impedância, ou seja, estão identificados os ciclos onde não há nem leitura nem escrita na memória*

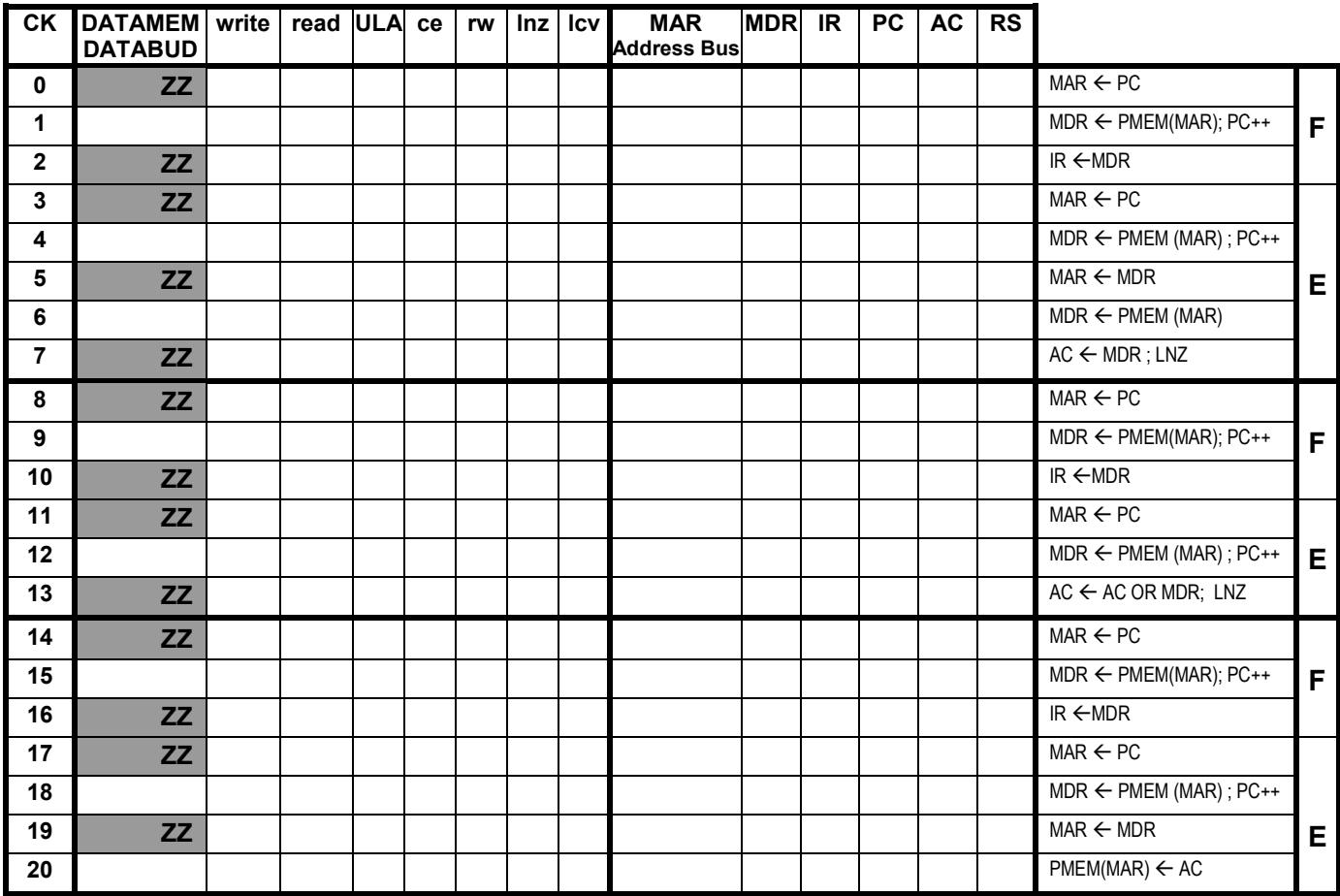

20. A arquitetura Cleópatra necessita muitos ciclos de relógio para executar uma determinada instrução. São necessários 3 ciclos para a busca e de 1 a 7 ciclos para a execução de uma instrução. A figura abaixo mostra uma organização alternativa para o Bloco de Dados da arquitetura Cleópatra.

A seguinte modificação foi adotada: o endereço para a memória passa a ser selecionável ou pelo registrador MAR, como anteriormente, ou pelo barramento A, através da inserção de um multiplexador. A motivação para tal modificação for reduzir a seqüência abaixo para apenas um ciclo de clock:

ti:  $MAR \leftarrow PC$  $t_{i+1}$ : MDR  $\leftarrow$  PMEM (MAR) ; PC  $\leftarrow$ 

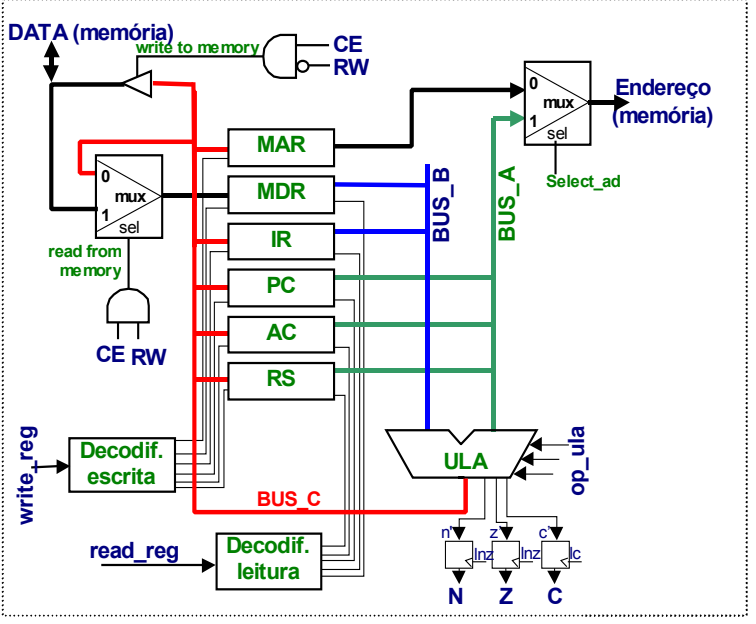

## **Pede-se:**

- a) Com esta modificação a seqüência acima pode ser realmente reduzida a um ciclo? Caso seja possível, mostre detalhadamente, através de um desenho, o caminho que os dados irão percorrer.
- b) Qual a implicação desta modificação no bloco de controle ?
- c) Mostrar para esta modificação a seqüência de microinstruções para:
	- ciclo de busca;
	- ciclo de execução em modo imediato, direto e indireto para a instrução de soma;
	- ciclo de execução para a instrução STA em modo direto.
- d) Faça depois uma **tabela** comparando o número de ciclos necessários para as seqüências indicadas, com a implementação original da Cleópatra.
- e) Faça a microssimulação neste bloco operativo modificado do programa abaixo. Indique apenas as microinstruções e o conteúdo dos registradores e qualificadores.

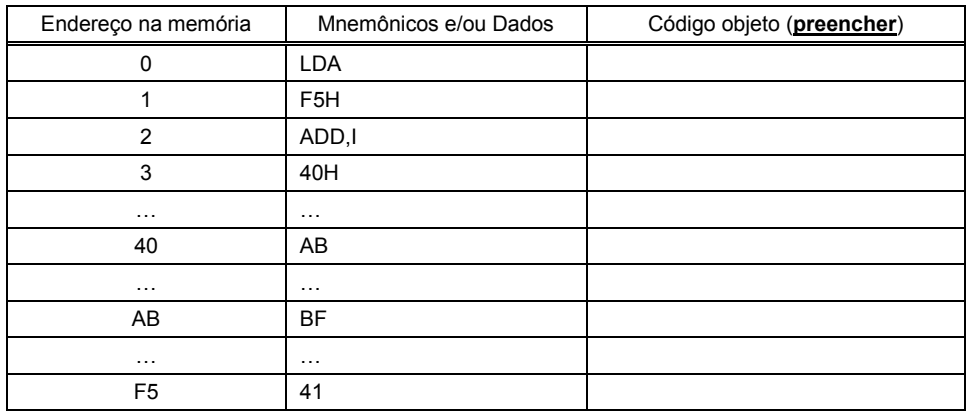

f) Quantos ciclos foram necessários? E para a Cleópatra original, quantos ciclos seriam? Qual o ganho final, em porcentagem ?

- 21. A arquitetura Cleópatra necessita muitos ciclos de relógio para executar uma determinada instrução. São necessários 3 ciclos para a busca e de 1 a 7 ciclos para a execução de uma instrução. A figura abaixo mostra uma organização alternativa para o bloco operativo da arquitetura Cleópatra. As seguintes modificações foram adotadas, visando reduzir o número de ciclos de clock por instrução:
	- 2 memórias separadas, uma para dados e outra para instruções.
	- Todas instruções obrigatoriamente com um operando. As operações sem operandos (not, rts e halt) passam a ter um operando "nop" (vazio). Isto permite ao PC apontar tanto para a instrução quanto para o operando.
	- Acesso à memória de dados pela saída da ULA. Esta característica permite acessar a memória de dados pelo MDR, PC, MAR ou qualquer outro registrador.
	- O registrador PC é auto-incrementável. Isto significa que ele é incrementado sem passar pela ULA. Há um micro-comando que o incrementa (PC++), com possível operação em paralelo na ULA.

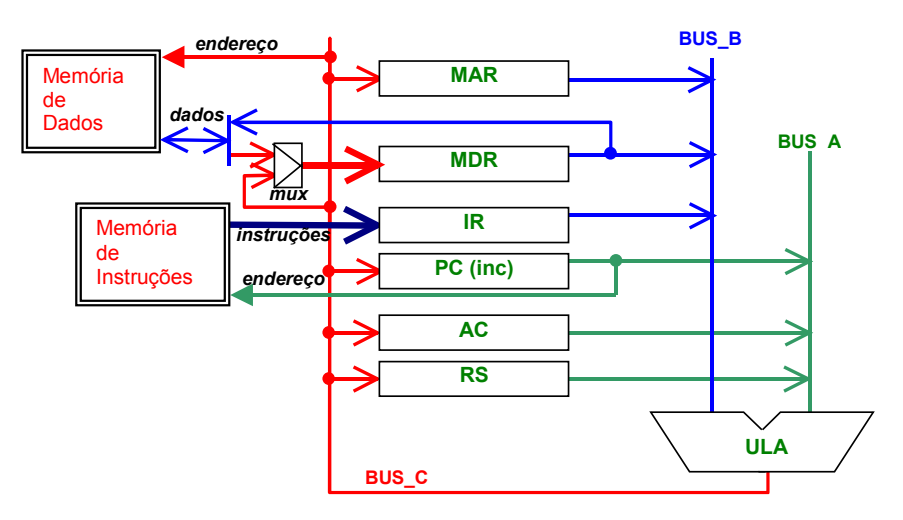

## **Pergunta-se:**

- a) O ciclo de busca (carga do IR) e a carga do operando (carga do MDR) podem ser feitos em um ciclo de relógio, ao contrário da organização anterior, onde 3 ciclos eram necessários. Detalhe o ciclo de busca, através de micro-instruções, explicando o caminho percorrido pelos dados.
- b) Para realizar uma execução em modo de endereçamento direto, 2 ciclos são necessários: *MDR PMEM(MDR) ; mdr recebe o conteúdo apontado por ele próprio AC AC op MDR ; realiza alguma operação sobre o acumulador* Mostre as microinstruções correspondentes aos modos imediato e indireto.

c) Faça a microssimulação deste Bloco de Dados para o mesmo programa visto em aula. Note que o conjunto código de instrução e dado ocupam o mesmo endereço, porém em memórias separadas.

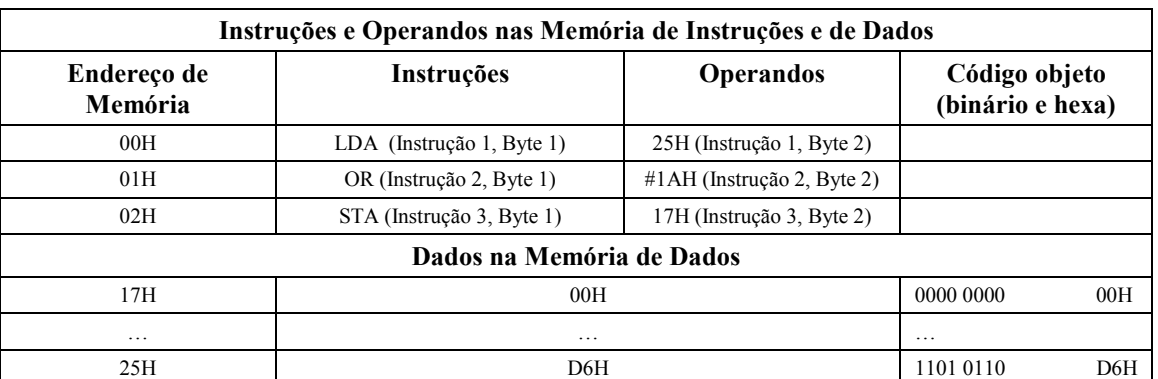

- d) Quantos ciclos foram necessários? Comparando com a organização anterior, onde 21 ciclos foram necessários, qual foi o ganho?
- e) Existe algum problema para executar o conjunto de instruções Cleópatra nesta nova arquitetura? Dica: Pense nos modos de endereçamento! Existe algum desperdício de memória nesta arquitetura?
- 22. A figura ao lado apresenta a arquitetura Cleópatra, porém visando reduzir o custo de implementação do hardware, o projetista suprimiu importantes sinais. Pede-se:
- Quais sinais foram suprimidos?
- Quais instruções não serão mais possíveis de serem executadas devido a esta supressão? Por quê ?
- Implemente um algoritmo para calcular a soma de dois vetores (vet $3 \leftarrow$  vet $1 +$  vet $2$ ), cujos endereços iniciais estão armazenados nos endereços F0, F1, e F2 e o número de elementos na posição F3. Importante: a(s) instrução(ões) que foram suprimidas pelo projetista **não** devem constar obviamente neste código.

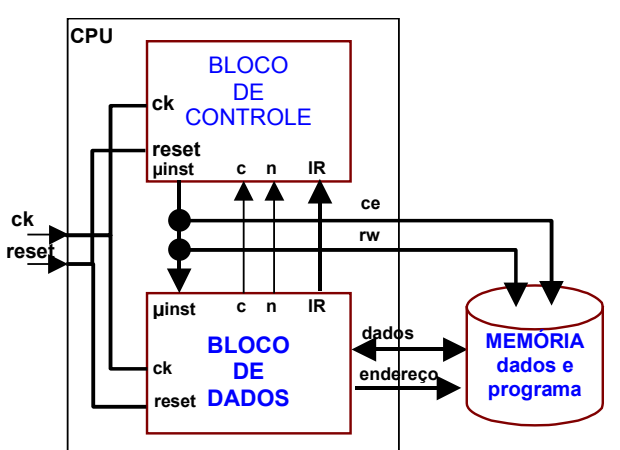

23. A tabela abaixo ilustra um exemplo de programa a ser executado pelo Processador Cleópatra. OBSERVAÇÃO: **excelente exercício para visualizar a execução de um JUMP**

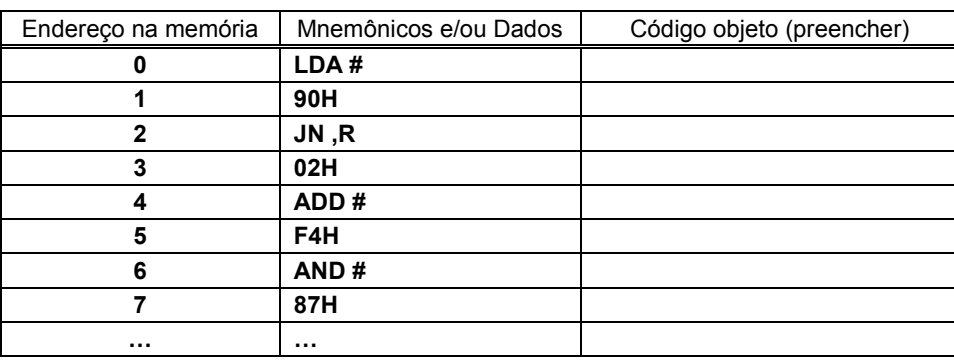

Pede-se:

- a) Preencha o campo correspondente ao código objeto deste trecho de programa.
- b) Complete na tabela abaixo o estado dos registradores a cada ciclo de clock e a micro-instrução correspondente para as 3 primeiras instruções executadas pelo programa. Assuma que todos os registradores inicialmente estão carregados com 0.

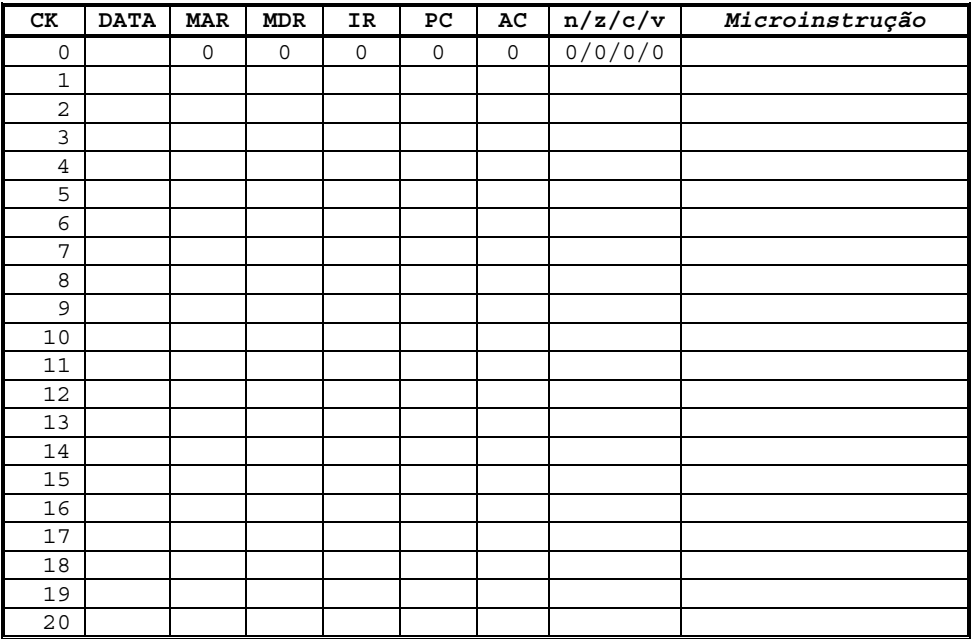

- c) Compute o número de ciclos de relógio para executar este programa.
- d) Supondo que o relógio seja de 100 MHz, quanto tempo este programa leva para ser executado?
- 24. A tabela abaixo ilustra um exemplo de programa a ser executado no Bloco de Dados.

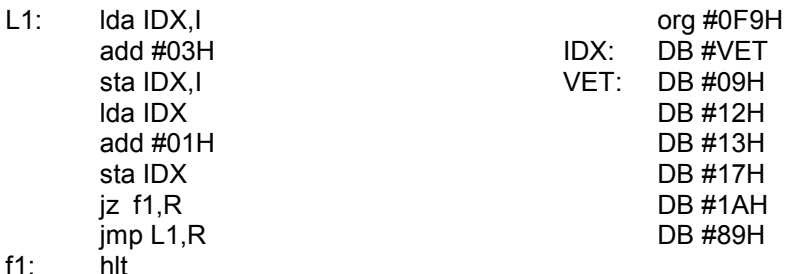

Pede-se:

- a) Função do programa (quando ocorre a parada do mesmo?)
- b) Preencha o campo correspondente ao código objeto deste de programa. Atenção aos deslocamentos relativos.

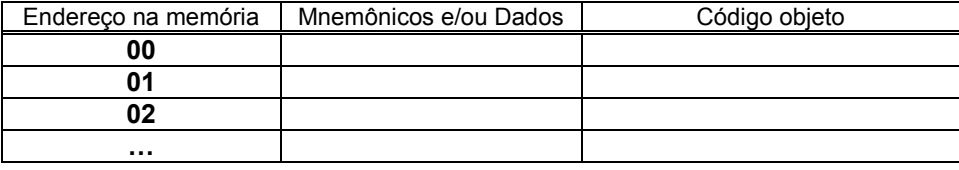

- c) Compute o número de ciclos de relógio para executar **este** programa (COM OS DADOS FORNECIDOS)
- d) Supondo que o relógio seja de 20 MHz, em quanto tempo este programa vai ser executado ?
- 25. Após a execução de um programa de teste sobre o processador Cleópatra obteve-se o seguinte relatório, relacionando o número de execuções por tipo de instrução:

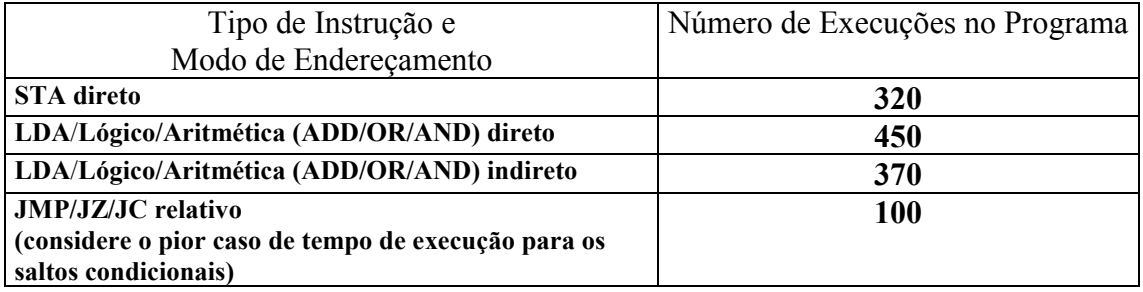

Pede-se (justifique cada resposta):

- a) Número de ciclos para a execução do programa.
- b) Dado um clock de 100 MHz, quanto tempo, em segundos, o programa leva para ser executado ?
- 26. Modos de endereçamento. Mostre como o modo de endereçamento indireto pode ser substituído pelo modo registrador indireto. Qual o benefício que tal modo, registrador indireto, pode ter sobre o indireto ?
- 27. Porque o ciclo de decodificação de uma dada instrução não consome ciclos de relógio na arquitetura Cleópatra. Explique, tendo em mente o funcionamento modelo do bloco de controle.
- 28. Quais as duas alternativas normalmente utilizadas para conectar registradores a barramento? Explique ambas, não esquecendo de comentar porque dois registradores não podem ser conectados diretamente a um barramento.
- 29. Explique o funcionamento de uma instrução de salto condicional, modo relativo de endereçamento, na arquitetura Cleópatra. Utilize as seguintes questões como guia para elaboração da resposta:
	- a) Como são tratados os flags na unidade de controle (decodificação, seqüenciador, …) ?
	- b) O que ocorre com o **micro-PC** em caso de salto executado? E não executado?
	- c) O que ocorre com o **PC** em caso de salto executado? E não executado?

# **VHDL**

- 30. Marque **V** ou **F** para as asserções abaixo, relacionadas a conceitos da linguagem de descrição de hardware VHDL.
- [ ] Apenas sinais podem ser utilizados para transferir informação entre processos.
- [ ] Cada arquitetura é um conjunto de processos executando concorrentemente, compartilhando sinais.
- [ ] Processos não podem ser usados conjuntamente com atribuição de sinais na mesma arquitetura.
- [ ] Processos são muito bons para especificar sistemas digitais porque estes funcionam seqüencialmente, como nos processos
- [ ] É possível especificar eventos futuros em atribuições de sinais.
- [ ] Todos os processos em uma arquitetura estão ativos todo tempo.
- [ ] Execução de um processo termina quando a cláusula end process é alcançada.
- [ ] Um processo com lista de sensitividade não pode conter waits.
- [ ] Processos especificam operações sequenciais para a descrição do comportamento de sistemas digitais.
- [ ] A variável de controle em um for loop deve ser declarada no início de seu processo.
- [ ] Sinais em um processo são alterados quando este processo é suspenso.
- [ ] Tanto sinais quanto variáveis podem ser utilizados para armazenar informação temporal.
- [ ] Descrições estruturais podem ser hierárquicas.
- [ ] A mesma entidade pode ser utilizada em diferentes arquiteturas.
- [] Para representar um barramento de 8 bits utiliza-se o tipo byte.
- [ ] A ordem na qual a especificação dos bits é feita em um vetor não é importante.
- [ ] Todas as portas declaradas em entities devem ter associado um modo de acesso.
- [ ] Todos os sinais de um sistema são declarados na entidade.
- [ ] Descrições estruturais são compostas de componentes e sinais.
- [ ] Todos os componentes devem ser especificados utilizando descrições comportamentais.
- [ ] Circuito a ser testado em um test\_bench deve ser referenciado como um componente.
- [ ] Estímulos em um test bench devem ser especificados de maneira sequencial (em processos).
- [ ] Um test bench não contém portas.
- [ ] Combinar estilo de descrição estrutural e comportamental em um mesmo arquivo é ilegal em VHDL.
- [ ] Uma declaração de porta de entrada pode ser somente in ou out.
- [ ] Portas são sinais, e não variáveis.
- [] Estados em máquina de estados são normalmente declarados como enumerações.
- [ ] Elementos em um array podem ser de tipos diferentes.
- [ ] Boolean true é equivalente ao bit 1.
- [ ] Atribuição de sinais podem ser feitas tanto com "=>" ou "<=" dependendo da necessidade do projetista.

31. Desenhe um diagrama de esquemáticos que tenha funcionalidade equivalente ao código VHDL abaixo. Não se esqueça de desenhar os limites da entidade, identificando entradas e saídas do circuito. Justifique com palavras seu desenho.

```
library IEEE;
use IEEE.std_logic_1164.all;
use IEEE.std_logic_unsigned.all;
entity P1_1_001 is
port(a,b,c,d: in std logic vector(5 downto 0);
     reset,clock, ch1, pm : in std_logic;
     s : out std_logic_vector(5 downto 0));
end P1_1_001;
architecture P1_1_001 of P1_1_001 is
signal pm1, pm2, res : std logic vector(5 downto 0);
begin
process (clock, reset)
begin
               if reset='1' then s \le (others->'0');
               elsif clock'event and clock='1' then s <= res;
               end if;
end process;
res <= pm1+pm2 when pm='1' else pm1-pm2;
pm1 <= a when ch1='0' else b;
pm2 \leq c when ch1=0' else d;
end P1_1_001;
```
32. Desenhe um diagrama de esquemáticos que tenha funcionalidade equivalente ao código VHDL abaixo.

```
library IEEE;
use IEEE.Std_Logic_1164.all;
use IEEE.Std Logic unsigned.all;
entity periferico is
       port( i0, i1, i2, i3, clock, reset : in std_logic;
              saida: out std_logic_vector(3 downto \overline{0}) );
end periferico;
architecture arch1 of periferico is
   signal si, s3, s2, s1, s0 : std_logic;
   signal cont : std logic_vector(1 downto 0);
begin
        saida \leq s3 & s2 & s1 & s0;
        process(reset, clock)
        begin
                if reset='1' then<br>s3<='0';s2 \leq 0'; s1 \leq 0'; s0 \leq 0';
                elsif clock'event and clock='0' then
                        s3 \leq s1; s2 \leq s3; s1 \leq s2; s0 \leq s1;
                end if;
        end process;
        process(reset, clock)
        begin
                if reset='1' then
                        cont \leq "00";
                elsif clock'event and clock='1' then
                        cont \le cont + 1;
                end if;
        end process;
si \le i i0 when cont="00" else i1 when cont="01" else<br>i2 when cont="10" else i3 when cont="11" ;
        i2 when cont="10" else
end arch1;
```
33. Considere o programa abaixo, escrito na linguagem de descrição de hardware VHDL, composto da descrição do circuito (entity teste) e do módulo de teste (entity tb) .

```
library IEEE;
use IEEE.std logic 1164.all;
use IEEE.std_logic_unsigned.all;
entity teste is
port( clock, reset, dir : in std_logic;
       entrada: in STD LOGIC VECTOR(3 downto 0);
       f1,f2 : out STD_LOGIC_VECTOR(3 downto 0)
     );
end teste;
architecture a1 of teste is
 signal A, B, C : STD LOGIC VECTOR(3 downto 0);
begin
  process(clock, reset)
   begin
     if reset = '1' then
        A \lt = "0000"; B \lt = "0000"; C \lt = "0000";
   elsif clock'event and clock='1' then
       if dir='1' then
          A \leq entrada; B \leq A; C \leq B;
       else<br>A \leq B;
                           B \leq C; C \leq A;
       end if;
       f2 <= A + B;
   end if.end process;
 f1 <= A + B;
end a1;
                                                     library IEEE;
                                                     use IEEE.std logic 1164.all;
                                                     use IEEE.std_logic_unsigned.all;
                                                     entity tb is
                                                     end tb;
                                                     architecture a2 of tb is
                                                      signal ck, dir, reset : std_logic;
                                                      signal entr, f1: STD LOGIC VECTOR(3 downto 0) ;
                                                    begin
                                                       cont1: teste port map
                                                         ( clock=>ck, reset=>reset,
                                                           dir=>dir, entrada=>entr, f1=>f1);
                                                        reset <= '1', '0' after 8ns;
                                                        dir<= '1', '0' after 70 ns, '1' after 170ns;
                                                        entr <= " 0001", "0110" after 30ns,
                                                                   "1001" after 50 ns,
                                                                  "1111" after 170ns;
                                                         process
                                                             begin
                                                                 ck <= '1', '0' after 10ns;
                                                                 wait for 20ns;
                                                             end process;
                                                        end a2;
                                                     -- assuma que a declaração do componente está feita
                                                     -- em um package, não mostrado
```
#### **Pede-se, a partir do código VHDL acima:**

- a) Mostre uma implementação do circuito teste (desconsidere o test\_bench) sob a forma de um diagrama de esquemáticos, usando registradores, multiplexadores, entradas e saídas, operadores lógicos e aritméticos, etc. Assinale claramente quais são as entradas e saídas no diagrama. Todos os sinais da descrição devem aparecer no diagrama.
- b) Complete o diagrama de tempos abaixo, para pelo menos os 180 ns iniciais de simulação.

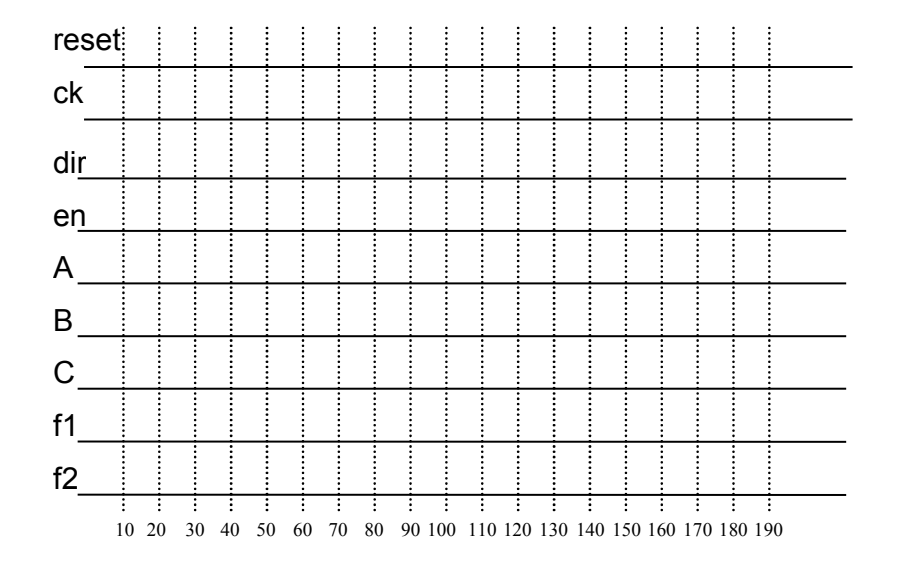

c) O que diferencia as atribuições aos sinais "f1" e "f2"? Como eles comportam-se no diagrama de tempos, e qual seria a atribuição correta? Por quê ?

34. A partir do diagrama de esquemáticos abaixo, gere uma descrição VHDL com a mesma funcionalidade, sob a forma de um par entidade-arquitetura. Não se esqueça de definir as entradas e saídas corretamente. Para facilitar, saídas estão marcadas com (O) e entradas com (I). Todos os fios são simples, e não barramentos. Caso necessite, defina sinais internos e anote-os no esquemático.

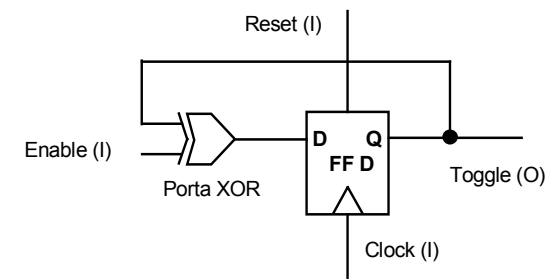

35. A partir do diagrama de esquemáticos abaixo, gere uma descrição VHDL com a mesma funcionalidade, sob a forma de um par entidade-arquitetura. Não se esqueça de definir as entradas e saídas corretamente. Para facilitar, a saída está marcada com (O) e entradas com (I). Todos os fios são simples, e não barramentos. Caso necessite, defina sinais internos e anote-os no esquemático.

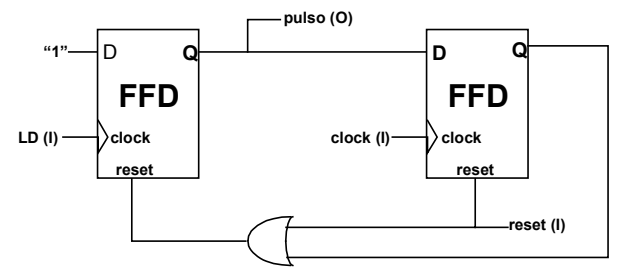

36. Implemente o algoritmo descrito abaixo em linguagem VHDL, assim como o test\_bench para a simulação. A implementação VHDL pode ser comportamental.

Algoritmo de Euclides para cálculo de MDC (máximo divisor comum):

Dados dois inteiros positivos, m e n, opere (**m pode ser maior que n, conforme exemplo abaixo**): a) Encontre o resto r da divisão de m por n;

- b) Se r=0 o algoritmo termina e n é a resposta;
- c) Senão faça m $\neg$ n e n $\neg$ r. Volte ao passo (1).

Dicas: Use operadores VHDL de cálculo de resto da divisão tais como rem ou mod.

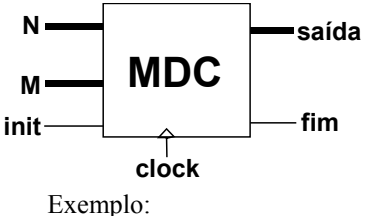

- $\rightarrow$  N, M: entradas (integer)
- $\rightarrow$  saída: valor do máximo divisor comum (integer)

saída

- $\rightarrow$  o sinal init sinaliza que o algoritmo pode começar, e o sinal fim deve subir quando o algoritmo terminar.
- $\rightarrow$  importante: o laço do algoritmo deve ser controlado pelo sinal de clock.

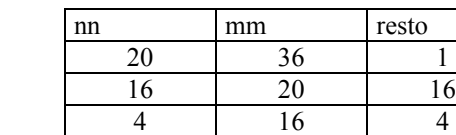

ou

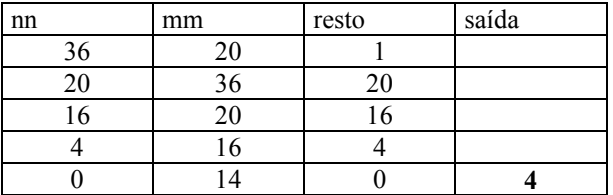

0 14 0 **4**

37. Implemente o algoritmo descrito abaixo em linguagem VHDL, assim como o test\_bench para a simulação. A implementação VHDL deve utilizar os comandos + para soma, rem para resto da divisão, / para divisão, \* para multiplicação, etc. A interface do circuito deve ser:

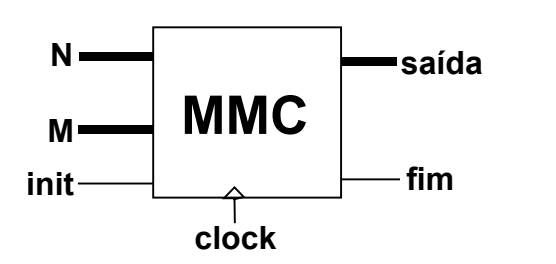

- $\rightarrow$  N, M: entradas (integer)
- $\rightarrow$  saída: valor do mínimo múltiplo comum (integer)
- $\rightarrow$  o sinal init sinaliza que o algoritmo pode começar, e o sinal fim deve subir quando o algoritmo terminar
- $\rightarrow$  importante: o laço do algoritmo deve ser controlado pelo sinal de clock

Algoritmo para cálculo de MMC (mínimo múltiplo comum):

*Observação: o algoritmo consultará uma tabela ordenada de números primos [2,3,5,7,11,13, etc], armazenada em uma memória tipo ROM.*

Dados dois inteiros positivos, m e n, opere:

- 1) Crie um ponteiro para a posição inicial da tabela de números primos;
- 2) Inicializar o resultado em 1;
- 3) Caso m seja divisível pelo número primo corrente (resto=0), substitua-o pelo quociente correspondente;
- 4) Caso n seja divisível pelo número primo corrente (resto=0), substitua-o pelo quociente correspondente;
- 5) Caso alguma substituição tenha sido feita nos passos (2) ou (3) resultado = resultado\*primo corrente, senão incremente o ponteiro da tabela de primos;
- 6) Se m e n forem iguais a 1 terminar a execução, caso contrário voltar ao passo (3).

Exemplo:

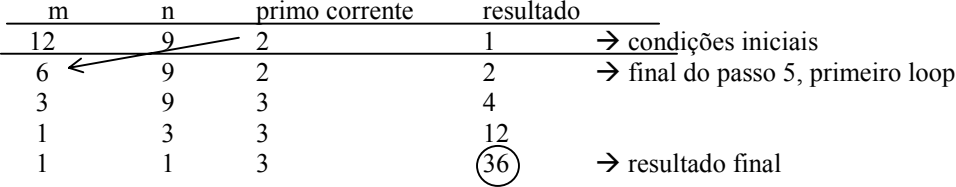

- 38. Esta questão consiste na implementação de um cronômetro decrescente com tempo fixo de 3 minutos, para uso em jogo de xadrez contra o relógio em VHDL. A especificação da interface do cronômetro aparece na figura abaixo. O uso do cronômetro é o seguinte. O jogador com as pretas aciona o reset, que dispara a contagem de um período de 3 minutos. Este é o tempo que as brancas têm para iniciar o jogo. Após realizar o movimento, o jogador das brancas aciona o reset para iniciar a contagem do tempo para as pretas realizarem a jogada e assim por diante até o fim jogo. Caso alguém demore mais do que 3 minutos para jogar e acionar o reset, o cronômetro tranca no valor 0:00 e coloca a saída alarme em 1, o que dispara um sinal sonoro. Pede-se:
	- a) O código VHDL do cronômetro;
	- b) O código VHDL do TestBench;
	- c) Responda se o relógio especificado tem uma freqüência adequada ou não e justifique;
	- d) Descreva e justifique com palavras as alterações necessárias para que este cronômetro possa ser usado em partidas onde o tempo para fazer cada jogada seja diferente de três minutos, por exemplo 0:30, 1:00, 1:30 ou 5:00 minutos.

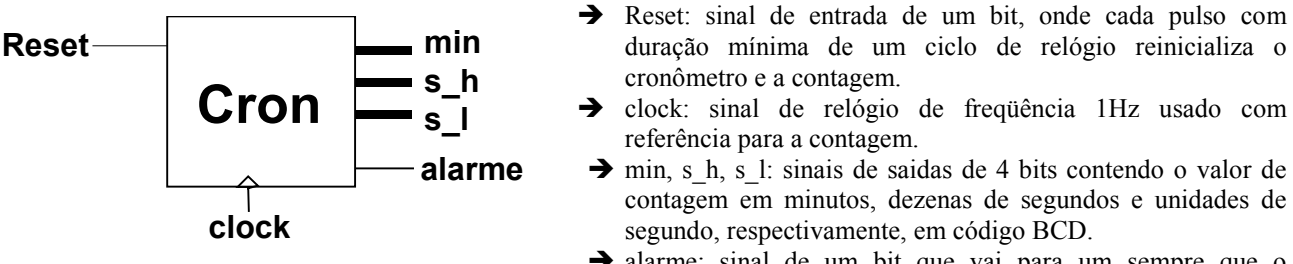

 $\rightarrow$  alarme: sinal de um bit que vai para um sempre que o contador chegar a 0.

39. Gere o código VHDL equivalente ao conjunto de esquemáticos abaixo e diga o que faz o circuito. Preserve a hierarquia de dois níveis dos esquemáticos em VHDL.

Informações úteis:

- a) O primeiro esquemático tem o nome CB4RE;
- b) A entrada T do componente FTRSE no topo do primeiro esquemático está conectada ao valor lógico constante '1' (vcc).
- c) As entradas e saídas estão claramente especificadas em ambos esquemáticos. Não existem outras além das identificadas nos esquemáticos. Note que o segundo esquemático define a estrutura interna dos componentes FTRSE do primeiro esquemático. A entrada C do primeiro esquemático é (obviamente) o sinal de relógio do circuito.
- d) O flip-flop FDRE do segundo esquemático possui entrada de reset assíncrono (R) ativo em 1 e uma entrada de habilitação de escrita (CE), também ativa em 1.

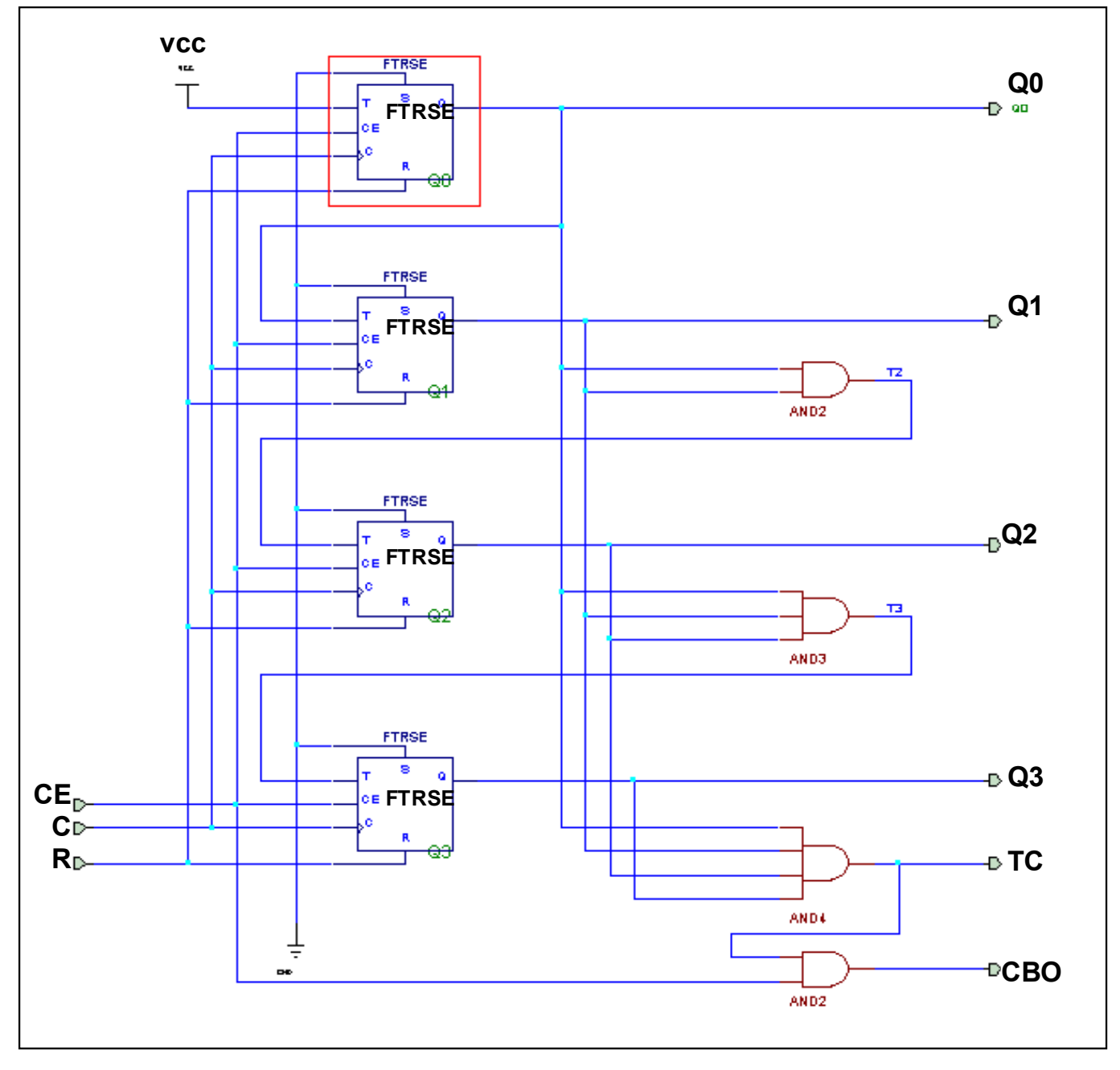

# **CB4RE**

## **FTRSE**

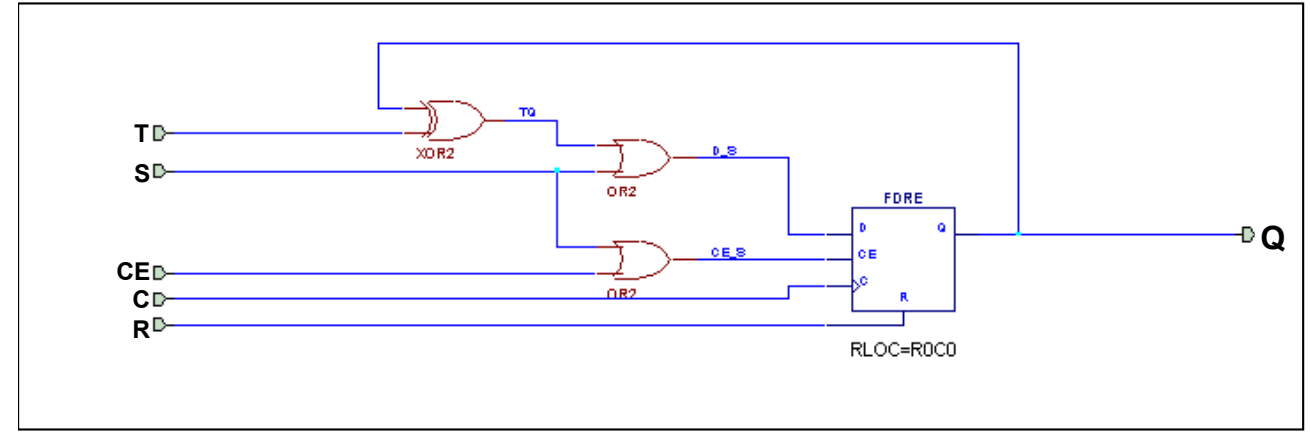

40. Implemente em VHDL um sistema digital "sniffer" (farejador), que compute o percentual de um caracter ASCII dado, que está passando numa linha de dados. Suponha que este cálculo deve ser inicializado por um sinal reset e sincronizado com o sinal de clock do sniffer. Lembre-se que a linha é serial (transmite um bit de cada vez) e que um caracter ASCII é representado por um código de 8 bits. Use a entidade abaixo e assuma que o caracter em questão é a maiúscula Y (em hexa, 59, em binário 0101 1001). Como dica, dá-se abaixo a forma de onda do funcionamento do circuito.

```
library IEEE;
use IEEE.std_logic_1164.all;
use IEEE.std logic unsigned.all;
entity sniffer is
port( clock, reset : in STD_LOGIC;
          line: in STD LOGIC;
          percent : out INTEGER
         );
end teste;
```
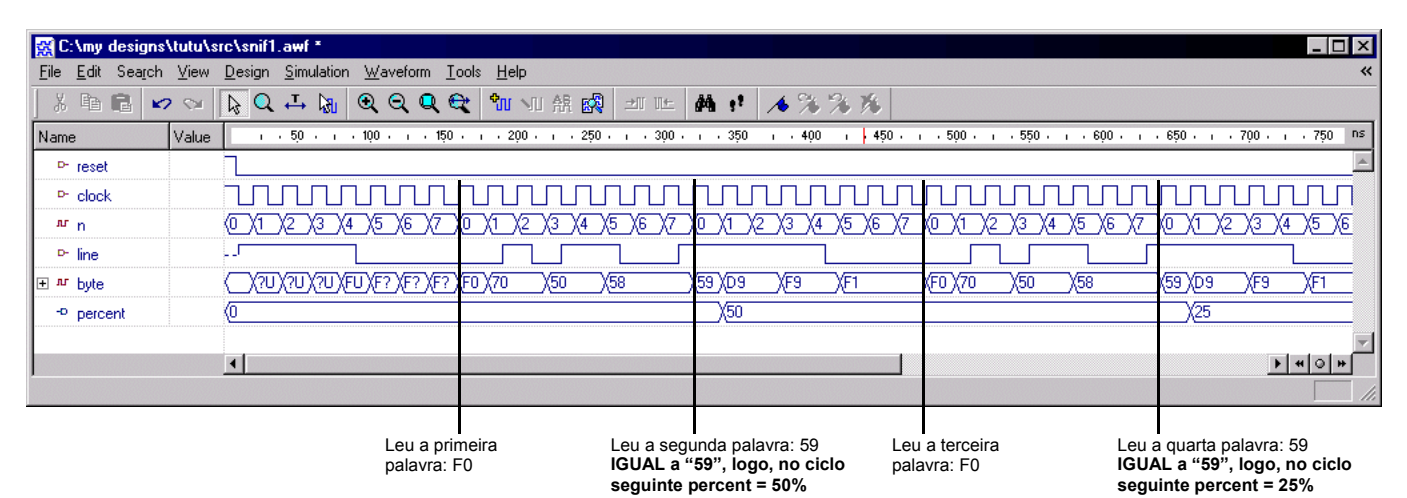

```
41. Considere o código VHDL abaixo:
```

```
library IEEE;
use IEEE.std logic 1164.all;
entity fsm is port(X, clock : in std_logic; Z: out std_logic);
end;
architecture A of fsm is
      type STATES is (S0, S1, S2, S3);
       signal scurrent, snext : STATES;
begin
       controle: process
      begin
            wait until clock'event and clock='1';
            scurrent <= snext;
      end process;
```

```
combinacional: process(scurrent, X)
     begin
         case scurrent is
           when S0 => if X= '0' then Z<= '0'; snext \leq S1;
                                  else Z \le -1'; snext \le S2;
                        end if;
            when S1 => if X= '0' then Z<- '1'; snext \leq S2;
                                   else Z<='0'; snext <= S1;
                        end if;
            when S2 \Rightarrow if X=0' then Z<='1'; snext \leq S2;
                                  else Z \leq 0'; snext \leq 53;
                        end if;
            when S3 => if X=10' then Z<='0'; snext <= S0;
                                 else Z \leq 0'; snext \leq 51;
                        end if;
         end case;
     end process;
end A;
```
**Pede-se:**

- a) Diagrama de transição de estados da máquina de estados finitos acima.
- b) Trata-se de uma máquina de Moore ou Mealy? Justifique.
- c) Implemente um *test bench* para esta máquina de estados, testando todos os casos possíveis. Faça o diagrama de tempos para o seu test\_bench, com ao menos 15 transições do clock, explicando cada transição.

## **PIPELINES**

42. Suponha que os trechos de programas abaixo sejam executados no pipeline visto em aula (DLX):

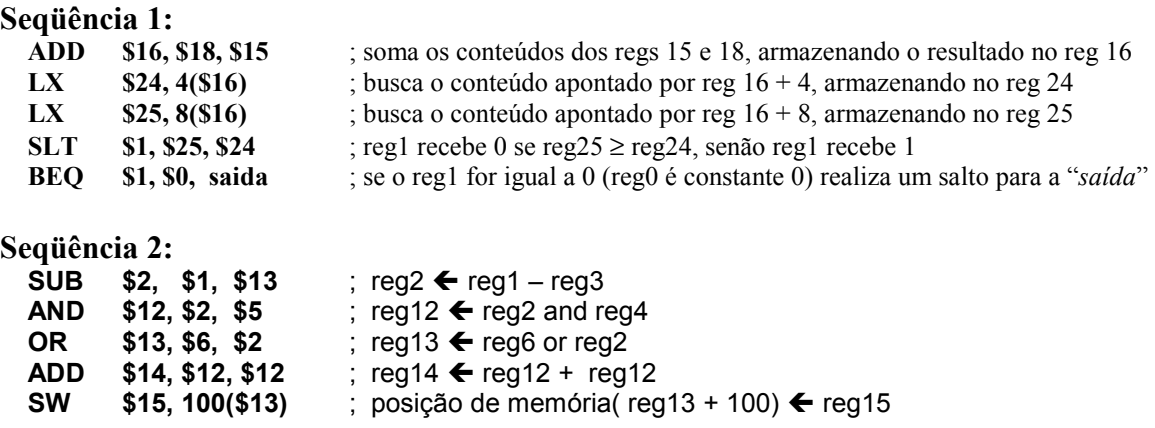

#### **Para cada seqüência acima:**

- a) Qual o número mínimo **ideal** de ciclos de clock para a execução deste programa no pipeline do DLX?
- b) Determine o número **real** de ciclos de clock para executar este programa, desenhando a execução em um diagrama de tempos e explique a causa das bolhas, caso estas existam;
- c) Quais as soluções possíveis para reduzir o número de bolhas (apenas cite-as) ?
- 43. Partindo da implementação pipeline do processador DLX, segundo a bibliografia de Patterson e Hennessy, suponha os seguintes tempos para os estágios do pipeline da máquina:

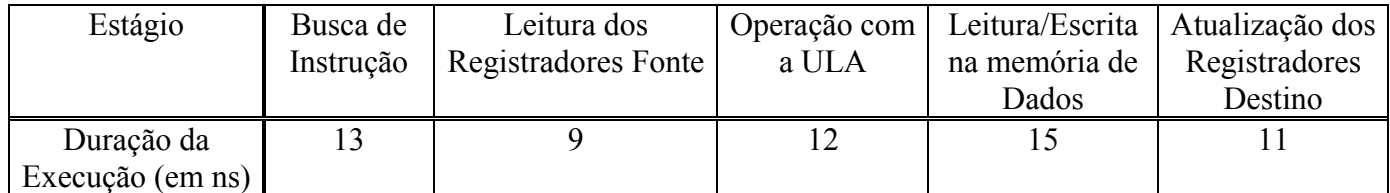

Dados estes tempos, suponha a execução do seguinte trecho de programa, durante a qual **certamente** não ocorrerão **bolhas** no pipeline:

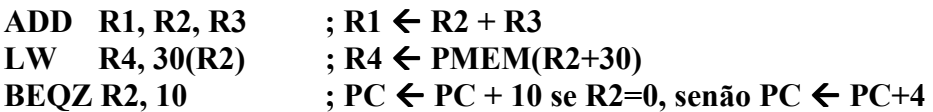

#### **Pede-se:**

- a) O tempo de execução deste programa, caso executado na máquina sem pipeline.
- b) Tempo de execução deste programa na implementação pipeline descrita na tabela.
- c) Quantas vezes a implementação pipeline é mais rápida que a implementação sem pipeline para este programa, ou seja, qual é o ganho da máquina pipeline em relação à não pipeline?
- d) Responda o item (c) para um programa de 1000 instruções, igualmente sem bolhas.
- e) Existe algum programa para o qual o ganho seja **pelo menos** igual ao número de estágios do pipeline? Justifique sua resposta.

#### 44. O tempo ideal *T* de execução de um programa em uma máquina com pipeline de *p* estágios, cujo estágio mais lento consome *t* segundos, para um programa com *n* instruções é:

## $T = t$ . [ $p+(n-1)$ ]

Supondo dois trechos de código sem dependência. O primeiro trecho de programa possui 500 instruçoes e executa em 50,4 µs (tempo decorrido entre a busca da primeira instrução e o término da última instrução do programa). O segundo trecho de programa possui 1000 instruções e executa em 50,4 100,4 µs. Pergunta-se:

- a) qual o número *p* de estágios?
- b) qual a latência *L* do pipeline
- c) qual o tempo de execução do estágio mais lento deste pipeline?

## **ALGUMAS SOLUÇÕES PARA PROGRAMAÇÃO ASSEMBLY**

 **Observação: todas foram testadas no simulador distribuído na página da disciplina.**

;\*\*\*\*\*\*\*\*\*\*\*\*\*\*\*\*\*\*\*\*\*\*\*\*\*\*\*\*\*\*\*\*\*\*\*\*\*\*\*\*\*\*\*\*\*\*\*\*\*\*\*\*\*\*\*\*\*\*\*\*\*\*\*\*\*\*\*\*\* ; SOMA UMA CONSTANTE A UM VETOR ;\*\*\*\*\*\*\*\*\*\*\*\*\*\*\*\*\*\*\*\*\*\*\*\*\*\*\*\*\*\*\*\*\*\*\*\*\*\*\*\*\*\*\*\*\*\*\*\*\*\*\*\*\*\*\*\*\*\*\*\*\*\*\*\*\*\*\*\*\* ; lda eend ; inicializa ponteiro sta pvet ; repete: lda n ; verifica se atualizou todos elementos jz fim ; salta se vetor inicialmente vazio ou se fim lda pvet,I ; senão, toma elemento e põe no acumulador add conste ; adiciona constante sta pvet,I ; armazena de volta na mesma posição lda n ; atualiza contador de elementos subtraindo 1 add #0ffh sta n<br>lda pvet : atualiza ponteiro para próximo elemento add #01h sta pvet jmp repete fim: hlt ; Area de dados org 30h .DATA vet: db #03h ; vetor, um elemento por linha db #08h db #3bh  $db #0f5h$ n: db #04h ; tamanho do vetor eend: db vet ; endereço do endereço de início do vetor end1<br>pvet: db #00h ; ponteiro para avançar no vetor pvet: db #00h ; ponteiro para avançar no vetor conste: db #10h ; constante a somar .ENDDATA ;\*\*\*\*\*\*\*\*\*\*\*\*\*\*\*\*\*\*\*\*\*\*\*\*\*\*\*\*\*\*\*\*\*\*\*\*\*\*\*\*\*\*\*\*\*\*\*\*\*\*\*\*\*\*\*\*\*\*\*\*\*\*\*\*\*\*\*\*\* ;SOMA DE DOIS VETORES VET3 <- VET1 + VET2 ;\*\*\*\*\*\*\*\*\*\*\*\*\*\*\*\*\*\*\*\*\*\*\*\*\*\*\*\*\*\*\*\*\*\*\*\*\*\*\*\*\*\*\*\*\*\*\*\*\*\*\*\*\*\*\*\*\*\*\*\*\*\*\*\*\*\*\*\*\* .code LDA F3<br>ADD #01 ADD #0FFH STA F3 loop: LDA F0, I ; soma vet1 com vet2 armazenando em vet3 ADD F1,I STA F2,I LDA F0 ; incrementa o ponteiro de vet1 ADD #01H<br>STA F0 STA LDA F1 ; incrementa o ponteiro de vet2 ADD #01H STA F1 LDA F2 ; incrementa o ponteiro de vet4 ADD #01H<br>STA F2  $STA$ LDA F3 ; decrementa o número de elementos ADD #0FFH STA F3 JN FIM,R JMP LOOP,R FIM: HLT .endcode .data F0: DB vet1<br>F1: DB vet2 F1: DB vet2<br>F2: DB vet3 vet3 F3: DB #05H

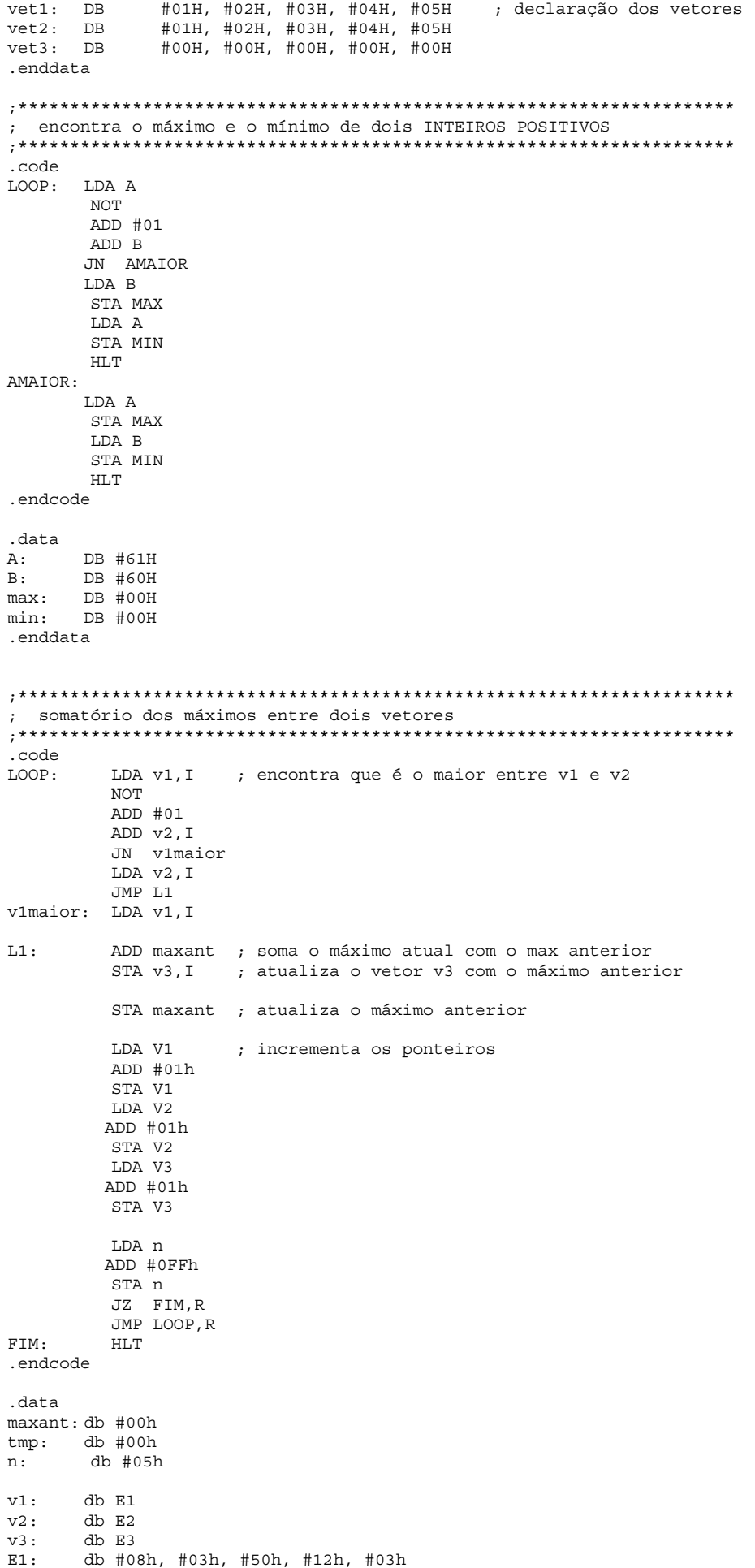

E2: db #12h, #01h, #30h, #07h, #06h<br>E3: db #00H E3: db #00H

.enddata

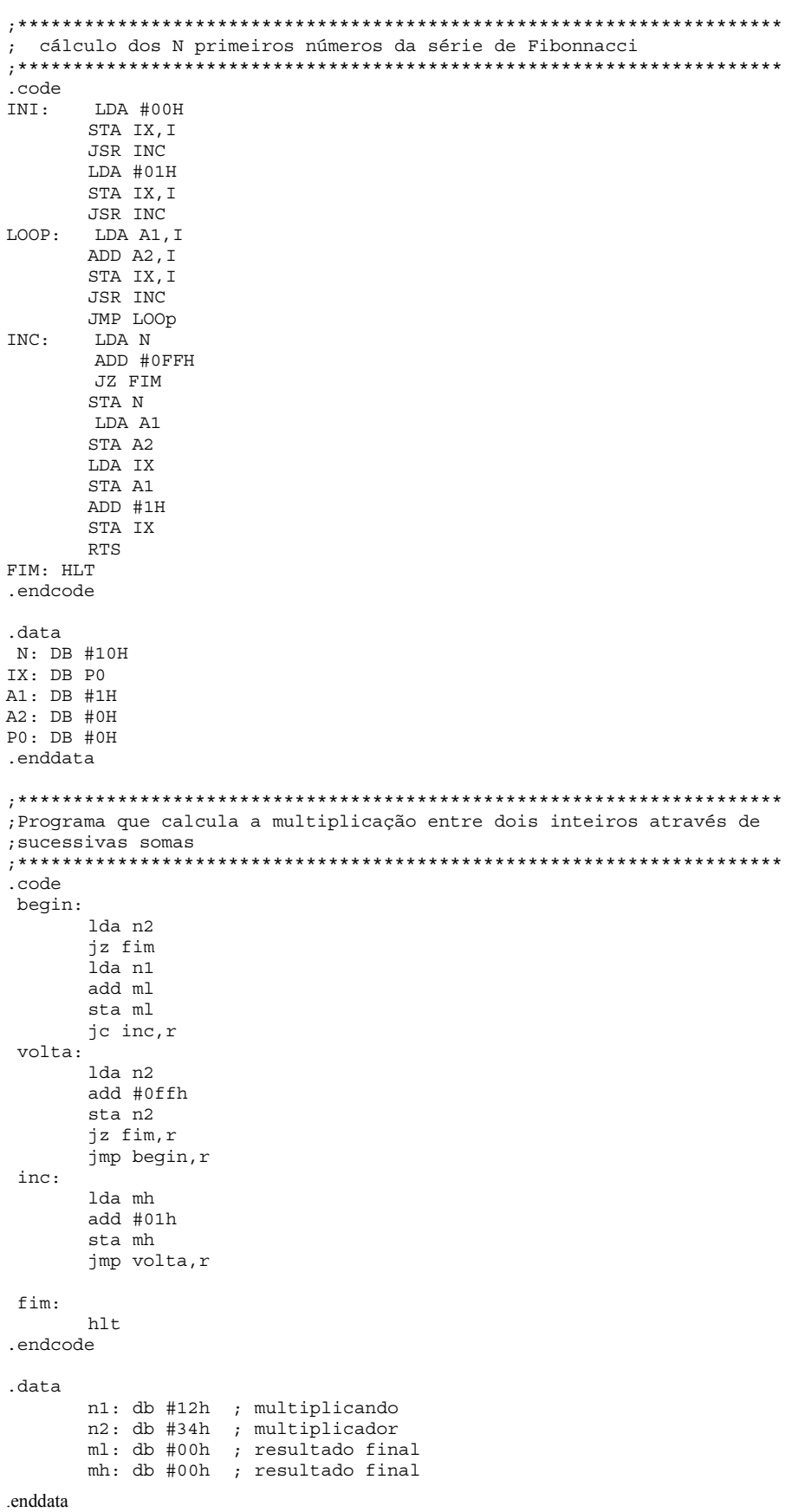

# **ALGUMAS SOLUÇÕES PARA OS EXERCÍCIOS DE VHDL**

```
--
```
**--**

#### **-- MDC**

```
library IEEE;
              use IEEE.std_logic_1164.all;
              entity mdcB is
                  port (
                      n, m: in INTEGER;
                      ck: in std_logic;
                      saida: out INTEGER
                   );
              end mdcB;
              architecture mdcB of mdcB is
                signal mm, nn : integer; entitled the sinais temporarios
              begin
                  process
                    variable resto : integer;
                   begin
                    resto := 1;nn \leq n;
                    mm \leq m;
                    wait until ck'event and ck='1'; -- inicializa as variaveis
                     while resto /= 0 loop
                        if(nn/=0) thenresto := mm rem nn;
                           saida <= nn;
                           mm \leq m;
                           nn <= resto;
                           wait until ck'event and ck=1'; -- atualiza sinais
                         end if;
                     end loop;
                   end process;
               end mdcB;
--
-- MMC
--
library IEEE;
use IEEE.std logic 1164.all;
entity mmc is
   port (
       N,M: in integer;
       init,ck : in STD_LOGIC;
       saida: out integer;
       fim: out STD_LOGIC
   );
end mmc;
architecture mmc of mmc is
   type mem rom is array (0 to 127) of integer;
  constant primo : mem rom := (2, 3, 5, 7, 11, 13, 17, 19, 21, 23, 29, \text{others}=0);
begin
    process
       variable i, flag, nn, mm, mmc : integer;
    begin
       wait until init'event and init='1'; -- reset
      mmc := 1;nn := N;
       mm : = M;i := 0;loop
       flag := 0;
```

```
if (nn rem primo(i))=0 then nn := nn / primo(i); flag := 1; end if;
                if (\text{mm rem primo}(i))=0 then \text{mm} := \text{mm} / \text{primo}(i); flag := 1; end if;
                if flag=1 then mmc := mmc * primo(i);<br>else i := i + 1;
                             i := i + 1;end if;
                if (nn=1) and (mm=1) then f_{im<=1}; else f_{im<=1}'; end if;
                saida \leq \leq \text{mmc};
                wait until ck'event and ck=1'; -- atualiza os sinais
        exit when fim='1';
      end loop;
        end process;
end mmc;
library IEEE;
use IEEE.std logic 1164.all;
entity tb is
end tb;
architecture teste of tb is
    type mem_rom is array (0 to 127) of integer;
    constant N : mem_rom := (12, 8, 5, 27, 11, 13, 17, 19, 21, 23, 29, others=>0);
    constant M : mem_rom := ( 9, 54, 3, 15, 7, 11, 13, 17, 19, 21, 23, 29, others=>0);
    component mmc
      port ( N, M: in integer;
        pord ( n, n = moogor)<br>init,ck : in STD LOGIC;
        saida: out integer;
        fim: out STD_LOGIC
       );
    end component;
    signal a,b, saida, cont : integer := 0;
    signal reset, init, ck, fim : STD LOGIC;
    begin
       mm1: mmc port map (N=>a, M=>b, init=>init, ck=>ck, saida=>saida, fim=>fim);
       -- inicio do processo
       reset <= '0', '1' after 2ns, '0' after 5ns;
       -- gerador de clock
       process
        begin
        ck <= '1' after 10ns, '0' after 20ns;
         wait for 20ns;
       end process;
       -- fornece os dados quando sobe o reset ou o fim
       process
        begin
         wait on fim, reset;
          if (fim'event and fim='1') or (reset'event and reset='1')
             then cont \leq cont + 1;
                  a \leq N(\text{cont});
                  b \leq M(\text{cont});init <= '1' after 30ns, '0' after 35ns;
                  wait for 10ns;
         end if;
       end process;
    end teste;
--
-- sniffer
--
```
library IEEE; library IEEE;

```
use IEEE.std_logic_1164.all;
use IEEE.std_logic_unsigned.all;
entity teste is
         port( clock, reset, line : in std_logic;
               percent: out integer
              );
end teste;
architecture a1 of teste is
  signal c1, c2, n : integer
  signal byte : STD_LOGIC_VECTOR(7 downto 0);
begin
   process(clock, reset)
   begin
    if reset = '1' then
          n \leq 0;
          c1 \le 0;
          c2 \le 0;
           percent <= 0;
     elsif clock'event and clock='1' then
          bvte(7-n) \leq line: -- montagem do byte
           -- teste de igualdade HINT: quando n=0 !!!!
           if n=0 and byte=x"59" then
              c2 \leq c2 +1;
             if c1>0 then percent \leq (c2+1*100)/c1; end if;
           end if;
            if n=7 then --- controle de palavras recebidas
                 n \leq 0;c1 \leq c1 + 1; else
                  n \leq n + 1;
            end if;
        end if;
    end process;
end a1;
                                                                        use IEEE.std_logic_1164.all;
                                                                        use IEEE.std<sup>logic_unsigned.all;</sup>
                                                                        entity tb is
                                                                        end tb;
                                                                        architecture a2 of tb is
                                                                           component teste
                                                                               port( clock, reset, line : in std_logic; percent: out integer);
                                                                           end component;
                                                                          constant stringao : std_logic_vector(63 downto 0) :=
                                                                                 "1111000001011001111100000101100111110000010110011111000001011001";
                                                                           signal ck, line, reset : std_logic;
                                                                            signal percent : integer ;
                                                                        begin
                                                                             cont1: teste port map(clock=>ck, reset=>reset, line=>line, percent=>
                                                                        percent);
                                                                             reset \leq '1', '0' after 8ns;
                                                                              process
                                                                                 begin
                                                                                     wait for 10 ns;
                                                                                     for i in 63 downto 0 loop
                                                                                      line < = stringao(i);wait for 20 ns;
                                                                                     end loop;
                                                                                 end process;
                                                                                 process
                                                                                     begin
                                                                                     c_k \leq 1!, '0' after 10ns;
                                                                                      wait for 20ns;
                                                                                   end process;
                                                                        end a2;
```

```
--
```
## **TRANSMISSÃO DE DADOS PELA SERIAL – apenas exemplo, não está na lista --**

```
--
-- protocolo de transmissao de dados por uma serial
--
library IEEE;
use IEEE.std_logic_1164.all;
entity transmissor is
    port ( clock, reset, send: in STD LOGIC;
            palavra: in STD LOGIC VECTOR (7 downto 0);
            busy, linha: out STD_LOGIC
          );
end transmissor;
architecture transmissor of transmissor is
    type STATES is (REP, S0, S1, S2,S3, S4, S5, S6, S7, S8, S9);
    signal EA, PE : STATES;
begin
   process(send,clock)
   begin
            if reset='1' then EA <= REP;
            elsif clock'event and clock='1' then
                 EA \leq P E;
            end if;
   end process;
   process(EA, send)
   begin
            case EA is
                    when REP => if send='1' then PE < = SO; else PE < = REP; end if;
                                  busy \leq \frac{10!}{7}1inha \leq \frac{1!}{1!};
                    when S0 => PE<-S1; busy \langle = '1'; linha \langle = '0'; when S1 => PE\langle = S2; busy \langle = '1'; linha \langle = pal
                                                                       linha \leq palavra(7);
```

```
when S2 => PE < = S3; busy \lt = '1'; linha \lt = palavra(6); when S3 => PE < = S4; busy \lt = '1'; linha \lt = palavra(5);
                                      PE \le 54; busy \le 1'; linha \le palavra(5);
                       when S4 => PE < = S5; busy \lt = '1'; linha \lt = palavra(4);<br>when S5 => PE < = S6; busy \lt = '1'; linha \lt = palavra(3);
                       when S5 => PE < = S6; busy \lt = '1'; linha \lt = palavra(3); when S6 => PE < = S7; busy \lt = '1'; linha \lt = palavra(2);
                       when S6 => PE < = S7; busy \langle = 11 \rangle; linha \langle = 12 \rangle palavra(2); when S7 => PE < = S8; busy \langle = 11 \rangle; linha \langle = 12 \ranglewhen S7 => PE < = S8; busy \lt = '1'; linha \lt = palavra(1); when S8 => PE < = S9; busy \lt = '1'; linha \lt = palavra(0);
                       when S8 => PE < = S9; busy \lt = '1'; linha \lt = palavra(0); when S9 => PE < = REP; busy \lt = '1'; linha \lt = '0';
                                                             busy \langle 1' \rangleend case;
   end process;
end transmissor;
--
-- A TEST_BENCH
---
library ieee;
use ieee.std logic 1164.all;
entity transmissor_tb is
end transmissor tb;
architecture TB_ARCHITECTURE of transmissor_tb is
   component transmissor
   port ( clock, reset, send: in STD LOGIC;
              palavra: in STD LOGIC VECTOR (7 downto 0);
              busy, linha: out STD_LOGIC
            );
   end component;
  signal busy, linha, clock, reset, send: std logic;
  signal palavra : std_logic_vector(7 downto 0);
begin
   UUT : transmissor
             port map
                       (clock => clock,
                       reset => reset,
                       send => send,
                       palavra => palavra,
                       busy \Rightarrow busy,linha => linha );
    -- gerador de clock
       process
         begin
          clock <= '1' after 5ns, '0' after 10ns;
          wait for 10ns;
        end process;
        reset <= '1', '0' after 3 ns;
        send <= '0', '1' after 23 ns, '0' after 50 ns, '1' after 160ns, '0' after 200 ns;
        palavra <= "11010001", "00100110" after 150ns;
end TB_ARCHITECTURE;
```
### **CONTADOR COM TEST BENCH – apenas exemplo, não está na lista**

```
--
```
**--**

```
library IEEE;
use IEEE.std logic 1164.all;
use IEEE.std_logic_unsigned.all;
entity contup is
              port ( clock, reset, Load, Enable: In std_logic;
                      DATABUS : In Std_logic_Vector (5 downto 0);
                      Upcount2 : Out Std logic Vector (5 downto 0));
end contup;
architecture RTL of contup is
       Signal Upcount : std logic Vector (5 downto 0);
begin
       Upcount2 \leq Upcount;
       Upcounter : Process (clock, reset)
       begin
               if reset = '1' then
                      Upcount <= "000000";
               elsif clock'event and clock='1' then
```

```
\begin{aligned} \texttt{if ENABLE} & = \texttt{ '1 ' then } \\ & \texttt{if LOAD} & = \texttt{ '1 '} \end{aligned}then Upcount \leq DATABUS;
                                        else Upcount <= Upcount + 1;
                                                            -- precisa e.g. ieee_std_logic_unsigned
                                        end if; \overline{\phantom{a}} -- para a soma de bit
                                      end if;
                         end if;
                end process Upcounter;
        end RTL;
library ieee;
use ieee.STD LOGIC UNSIGNED.all;
use ieee.std logic 1164.all;
entity contup_tb is
end contup tb;architecture TB ARCHITECTURE of contup tb is
        component contup
        port(
                clock : in std_logic;
                reset : in std_logic;
                Load : in std_logic;
                Enable : in std_logic;
                DATABUS : in std logic vector(5 downto 0);
                Upcount2 : out std logic vector(5 downto 0) );
   end component;
        signal clock : std_logic;
        signal reset : std_logic;
        signal Load : std logic;
        signal Evac : ...<br>signal Enable : std_logic;
        signal DATABUS : std logic vector(5 downto 0);
        signal Upcount2 : std logic vector(5 downto 0);
begin
    UUT : contup
                port map
                        [clock = > clock,reset => reset,
                        Load \Rightarrow Load,Enable => Enable,
                        DATABUS => DATABUS,
                        Upcount2 => Upcount2 );reset <= '0', '1' after 2ns, '0' after 8ns;
    enable <= '1', '0' after 27ns, '1' after 48ns;
    databus <= "011111", "010010" after 35 ns;
    load<= '0', '1' after 29ns, '0' after 34 ns,'1' after 76ns, '0' after 82ns;
    process
          begin
             clock <= '1', '0' after 5ns;
             wait for 10ns;
    end process;
end TB_ARCHITECTURE;
```